## $<<$  Authorware 6.0

, tushu007.com

<< Authorware 60 >>

13 ISBN 9787894980045

10 ISBN 7894980048

出版时间:2002-11-1

作者:李迎春,牛静,庄剑南

页数:378

PDF

更多资源请访问:http://www.tushu007.com

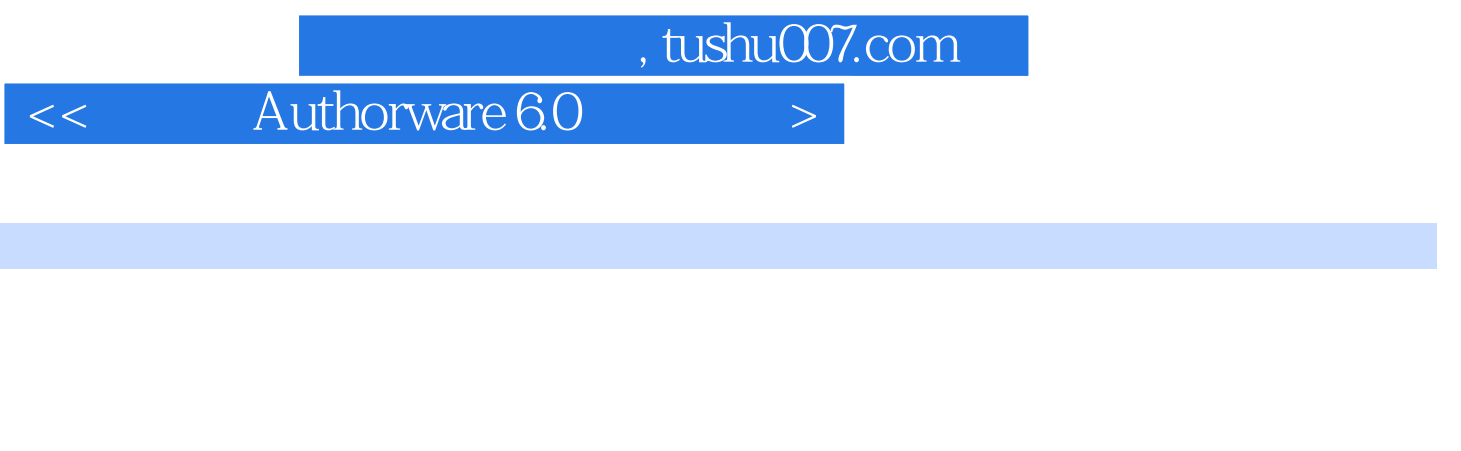

Authorware 6 0 全书由20课、3个附录及43个实例组成,内容包括:多媒体技术、多媒体课件设计与制作、Authorware Authorware

Windows API OLE ActiveX

Authorware 6 0

, tushu007.com

 $<<$  Authorware 6.0

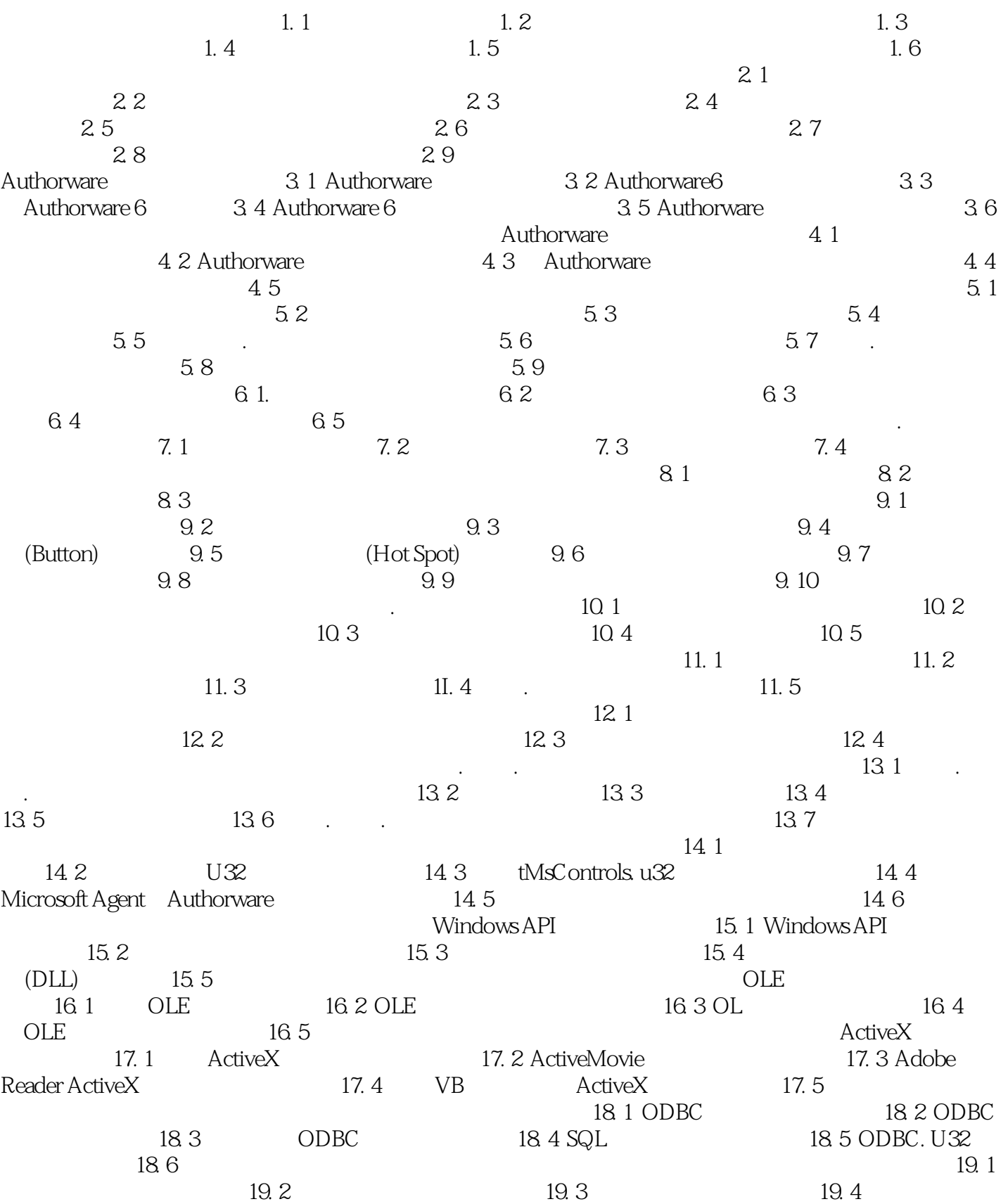

## , tushu007.com  $<<$  Authorware 6.0

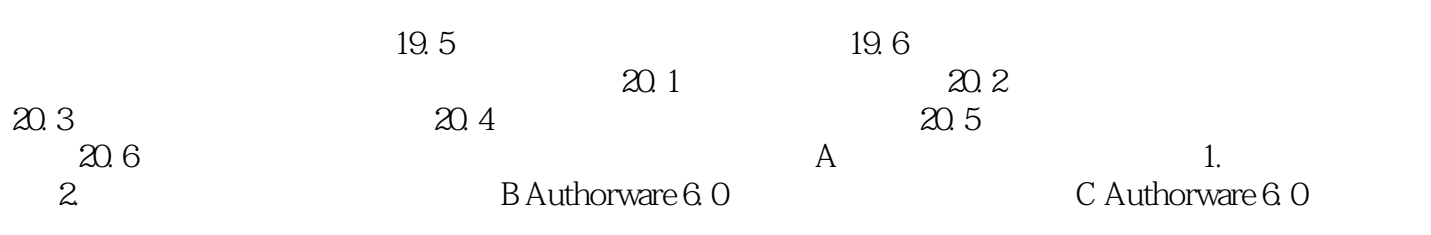

本站所提供下载的PDF图书仅提供预览和简介,请支持正版图书。

更多资源请访问:http://www.tushu007.com